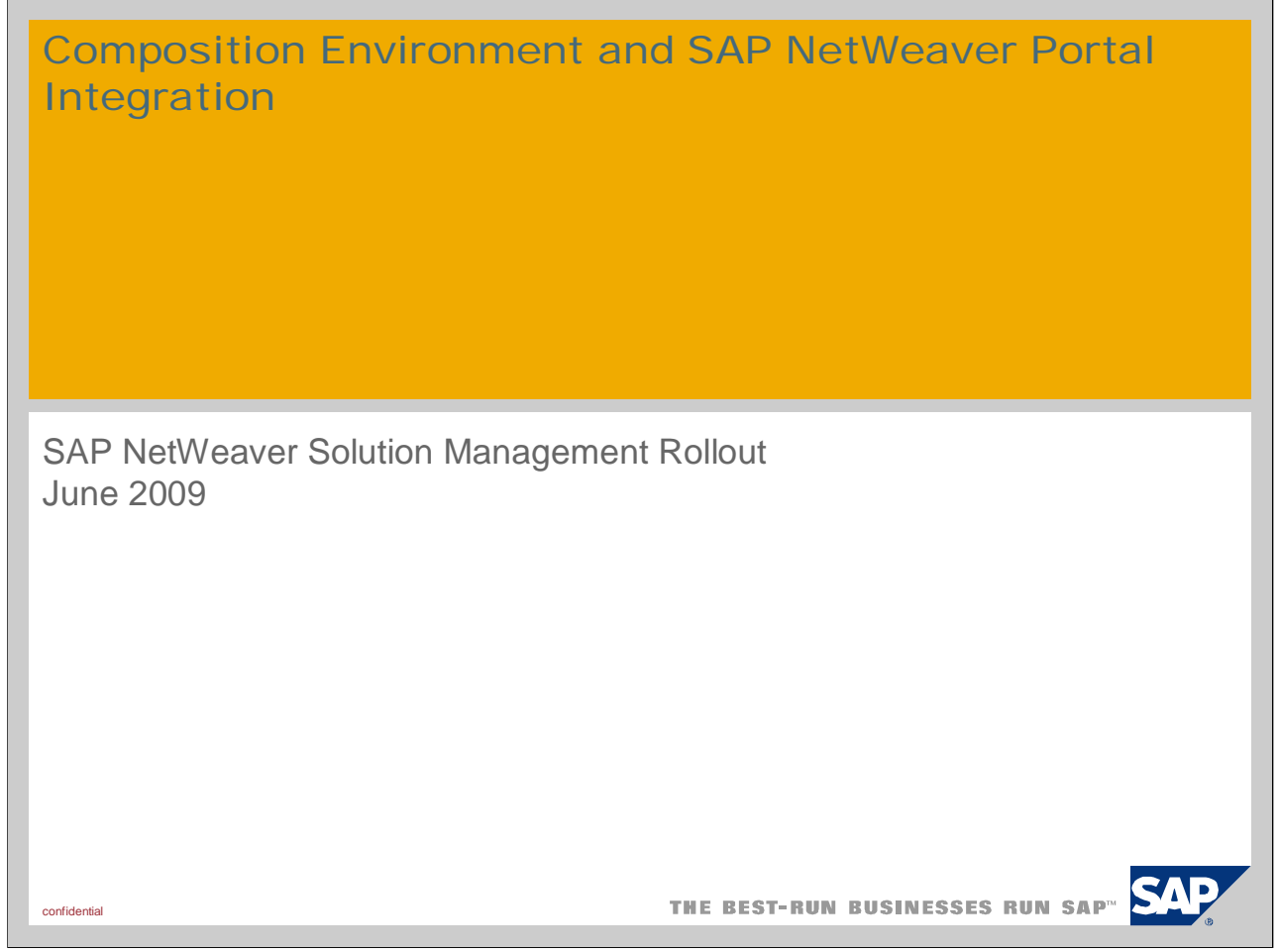

## Disclaimer

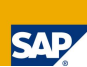

*This presentation outlines our general product direction and should not be relied on in making a purchase decision. This presentation is not subject to your license agreement or any other agreement with SAP. SAP has no obligation to pursue any course of business outlined in this presentation or to develop or release any functionality mentioned in this presentation. This presentation and SAP's strategy and possible future developments are subject to change and may be changed by SAP at any time for any reason without notice. This document is provided without a warranty of any kind, either express or implied, including but not limited to, the implied warranties of merchantability, fitness for a particular purpose, or non-infringement. SAP assumes no responsibility for errors or omissions in this document, except if such damages were caused by SAP intentionally or grossly negligent.*

© SAP 2008 / Page 2 public

This presentation partly information about planned functionality – for those sections this disclaimer is relevant. You should be aware that in those cases we share the current planning state and our intention of providing certain developments, however SAP's strategy might change and the document is provided without any warranty.

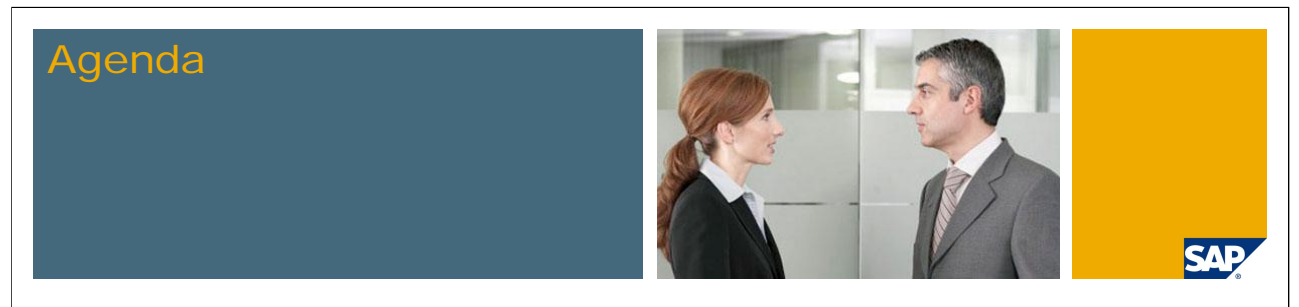

- **1. Integration Overview CE + SAP NetWeaver Portal**
- 2. Integration of Workflow Items into central Universal Worklist
- 3. Integration of CE Applications into central Portal
- 4. Related Integration Topics

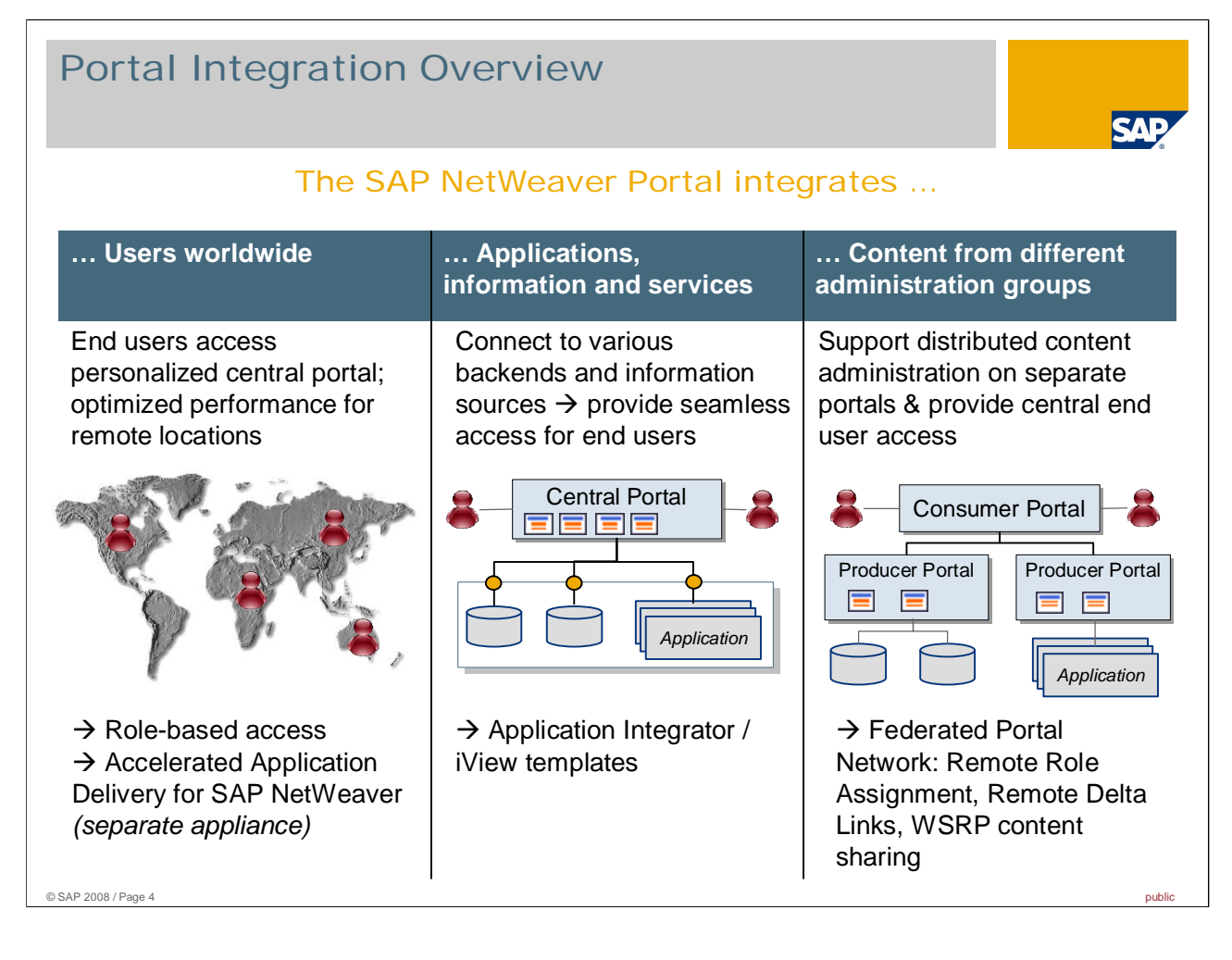

Within this slide the different integration capabilities of the SAP NetWeaver Portal are illustrated. The portal can integrate

- **Users**
- **Applications, information and services**
- And content from different administration groups i.e. other portals

Let's start with the left-hand side of this illustration: A portal can integrate different end users with different requirements regarding content, provided information, different look & feel etc. This happens through role based access which means the portal users see only the content that belongs to their role assignments. In case users are spread to different locations and performance over long distances becomes an issue, SAP NetWeaver provides a separate offering addressing this matter: Accelerated Application Delivery for SAP NetWeaver (short: AccAD). AccAD provides caching and compression mechanisms that optimize response times over wide area networks for web-based central applications such as an SAP NetWeaver Portal.

A portal is meant to be the entry point to various applications, information and services. You can connect various backends and information sources to the portal and provide seamless access for end users to them. This is a key capability of the product and available since the early days of the SAP NetWeaver Portal. You will most likely be familiar with this portal functionality through it's visualization within the portal content administration – there you have multiple iView templates based on which you can create iViews that integrate applications from other sources. These iView templates are based on a technological component called Application Integrator.

As a rather minor integration topic, the portal can integrate portal content such as portlets / iViews, pages, worksets or roles from other portals as well. This supports use cases where you want to create and maintain portal content on different portals e.g. due to organizational requirements and you want to provide a central access point for end users access nevertheless. For this purpose there are the tools of the federated portal network available. For SAP-SAP portal integration they are called Remote Role Assignment and Remote Delta Links, for integrating Non-SAP portlets content sharing over the standard Web Services for Remote Portlets (short: WSRP) is available.

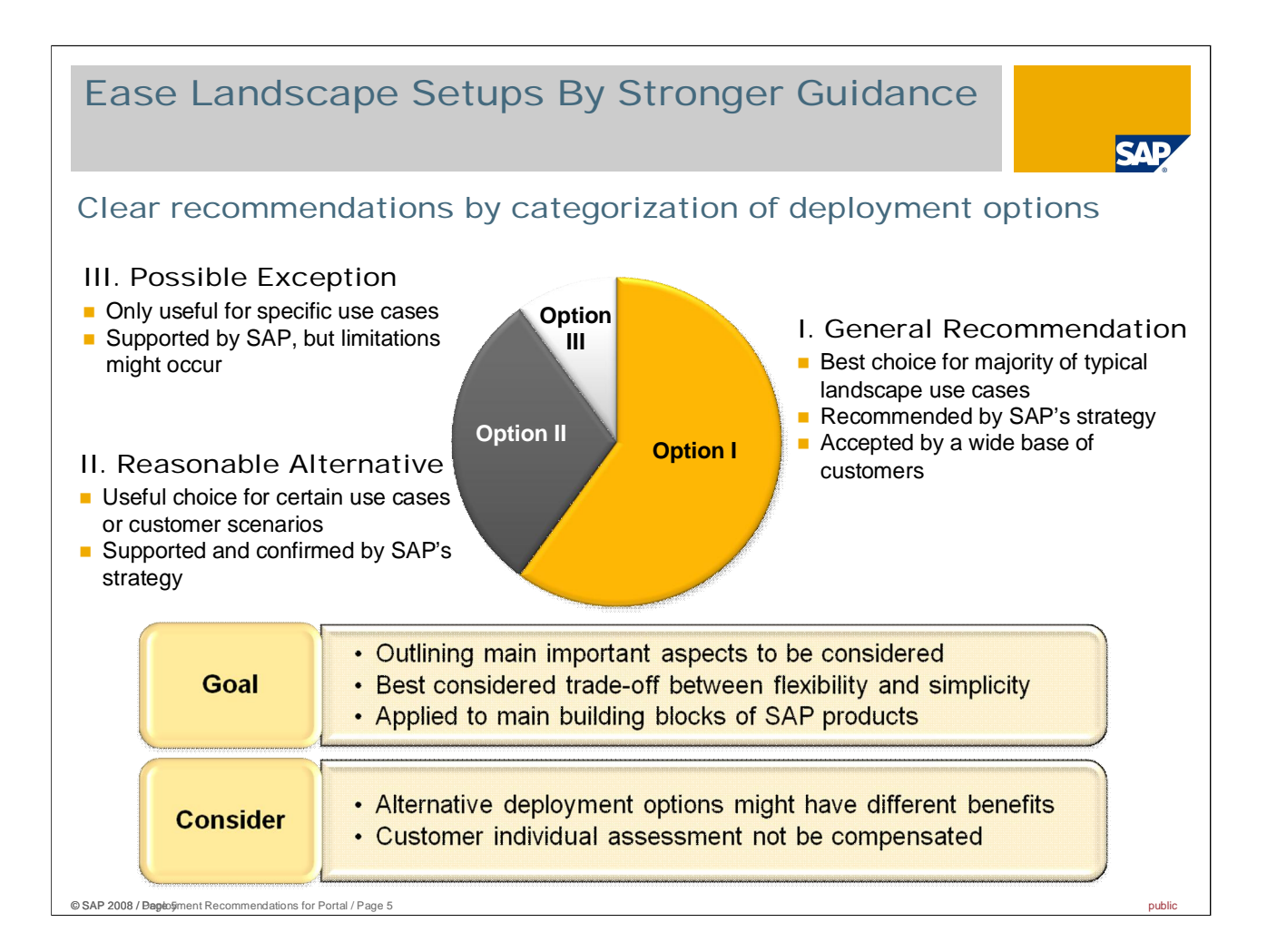

SAP aims to provide landscape recommendations in an aligned format as you can see it here.

In most cases alternative deployment options exist which provide different benefits. Not all the benefits can be achieved with same landscape layout, i.e. very often these options turn out to be contradicting alternatives. The appropriate landscape layout is a trade-off between different aspects e.g. flexibility and simplicity. Thus the best landscape layout for you is always the one which is the most appropriate for your requirements.

The general approach for recommendations is that SAP cannot compensate customer individual assessments, but provides guidance by describing

- **n** main general aspects to be considered and
- recommendations based on categorized deployment options

The deployment options are categorized in the following way:

- General Recommendation: This is the best choice for majority of typical landscape use cases. It is recommended by SAP's strategy and accepted by a wide base of customers.
- **Reasonable Alternative: This can be a useful choice for certain use cases or customer scenarios. It is** supported and confirmed by SAP's strategy.
- **Possible Exception: This option is only useful for specific use cases. Nevertheless it is supported by SAP's** strategy, but some limitations might occur.

We will use this schema in the following slides to go through some landscape considerations and recommendations in the context of integrating composite applications from SAP NetWeaver CE 7.1 into an SAP NetWeaver Portal.

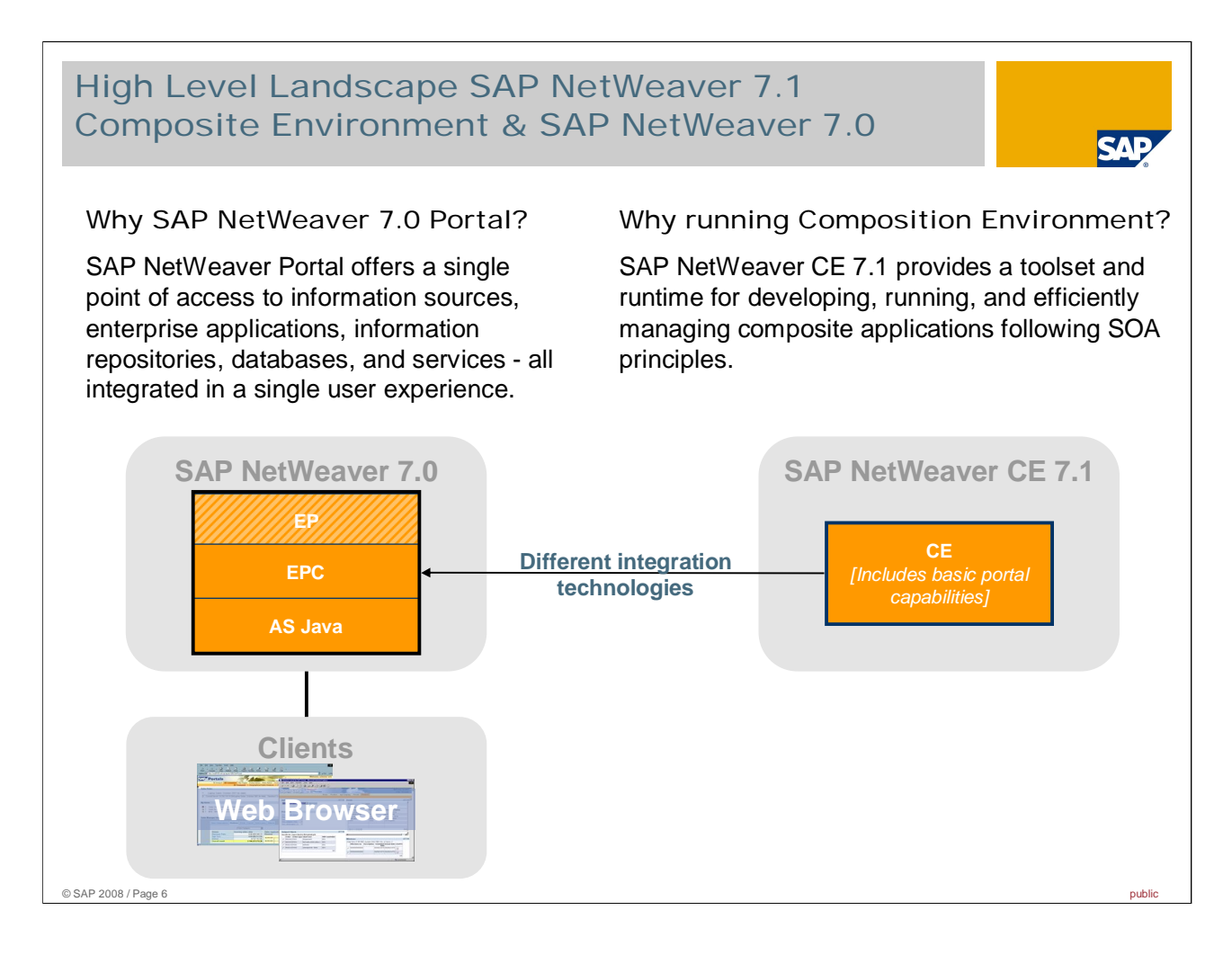

Using SAP NetWeaver CE is an application-driven decision – for example because you would like to use new version of Visual Composer or Business Process Management features. You would never really decide from a portal point of view to switch to CE 7.1, because for overall portal projects SAP NetWeaver 7.0 is the basis of choice.

This presentation aims to give you a short overview into how to integrate the applications from the "accelerated innovation" side (= Composition Environment) into your stable SAP NetWeaver 7.0 environment. It will focus especially on the different integration technologies that are available to provide your CE applications within you central SAP NetWeaver 7.0 Portal.

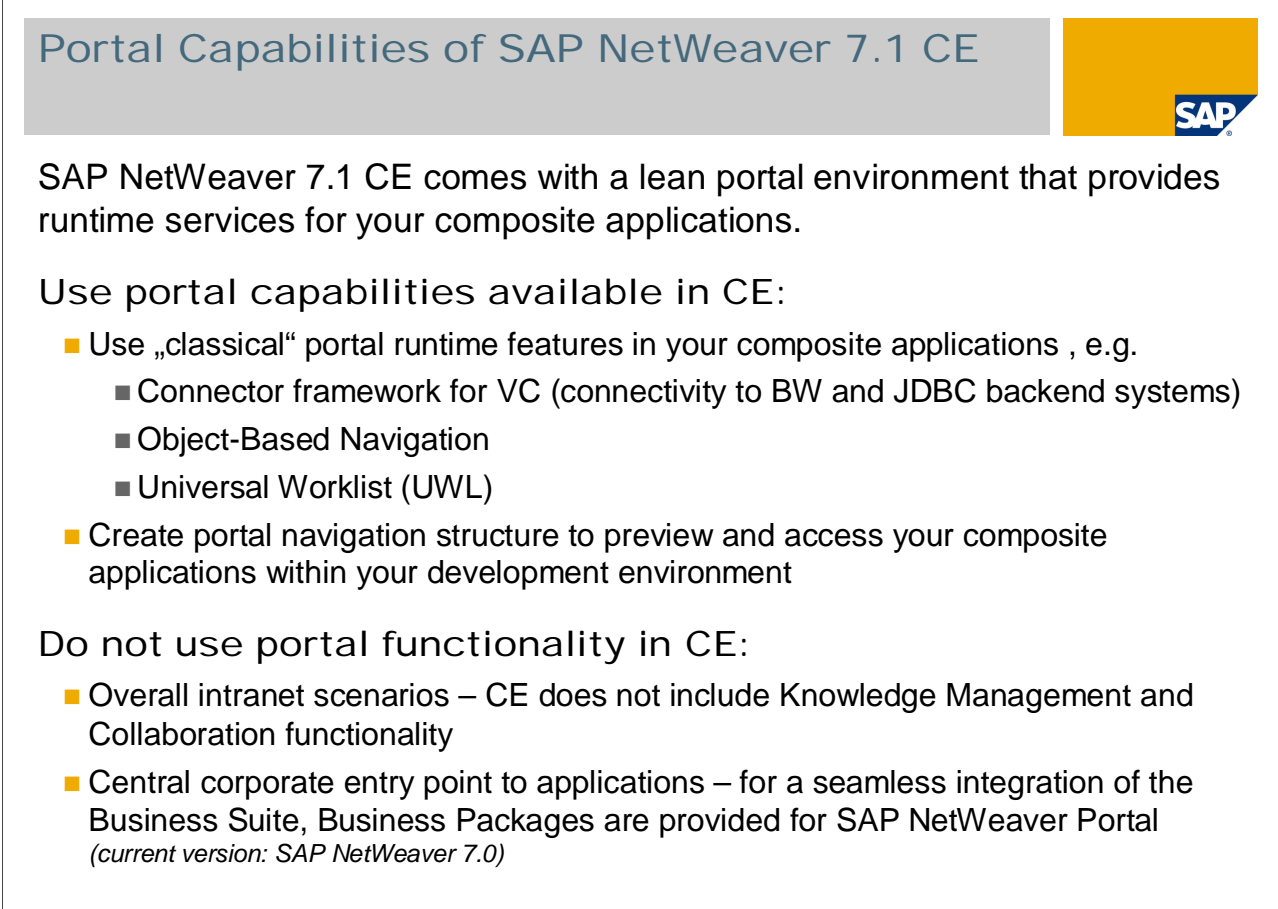

© SAP 2008 / Page 7 public

SAP NetWeaver 7.1 CE comes with a lean portal environment that provides runtime service for your composite applications. This slide provides reasons why portal capabilities are available in Composition Environment and what you can and cannot use them for.

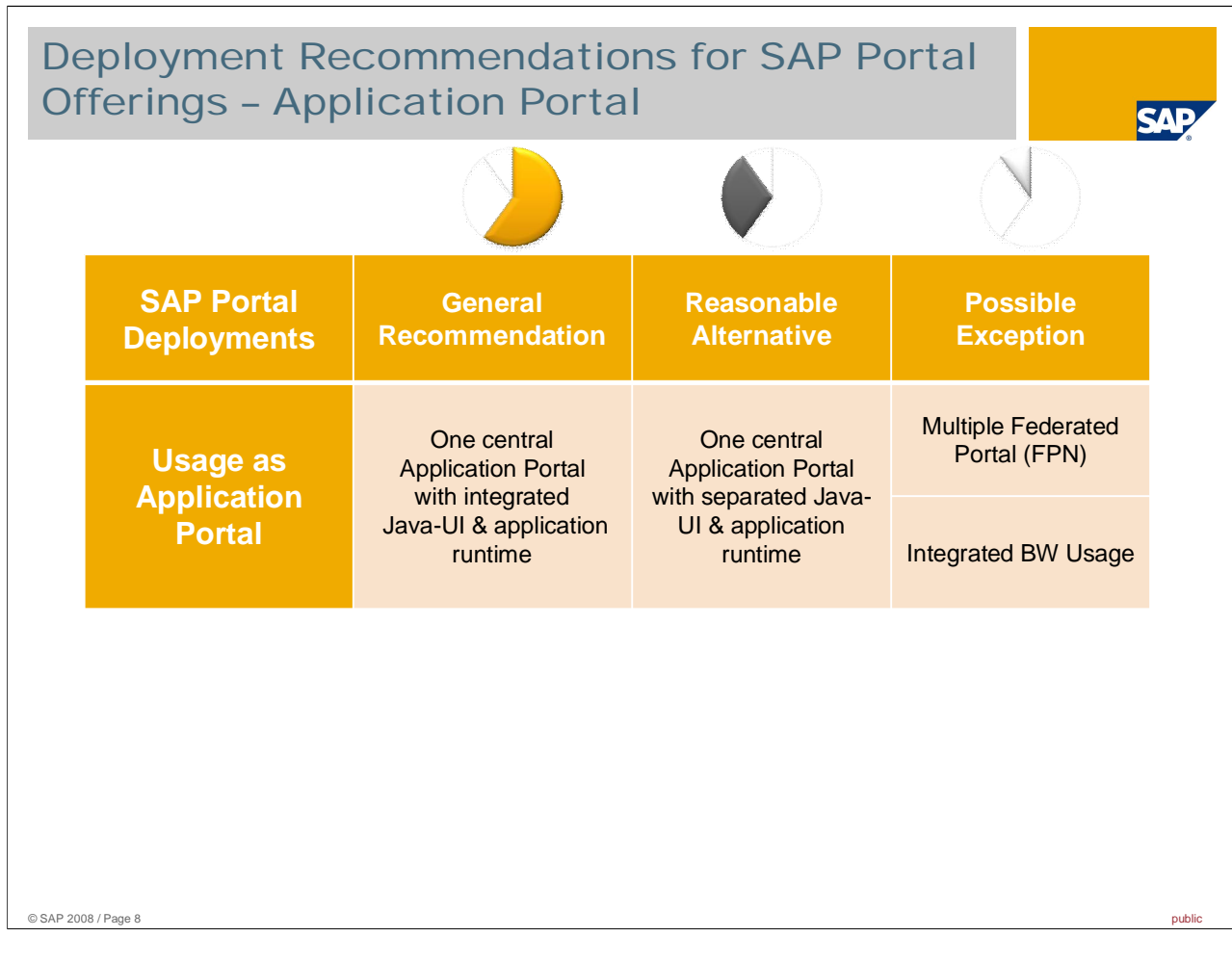

Now let's start looking at the integration aspect.

This slide here is comes from the more general slide deck on " Deployment Recommendations for SAP NetWeaver 7.0 - End-user Services and User Productivity". Here we can see that talking about application portals, there are different deployment options available split into General Recommendation, Reasonable Alternative and Possible Exception (see explanations in slide).

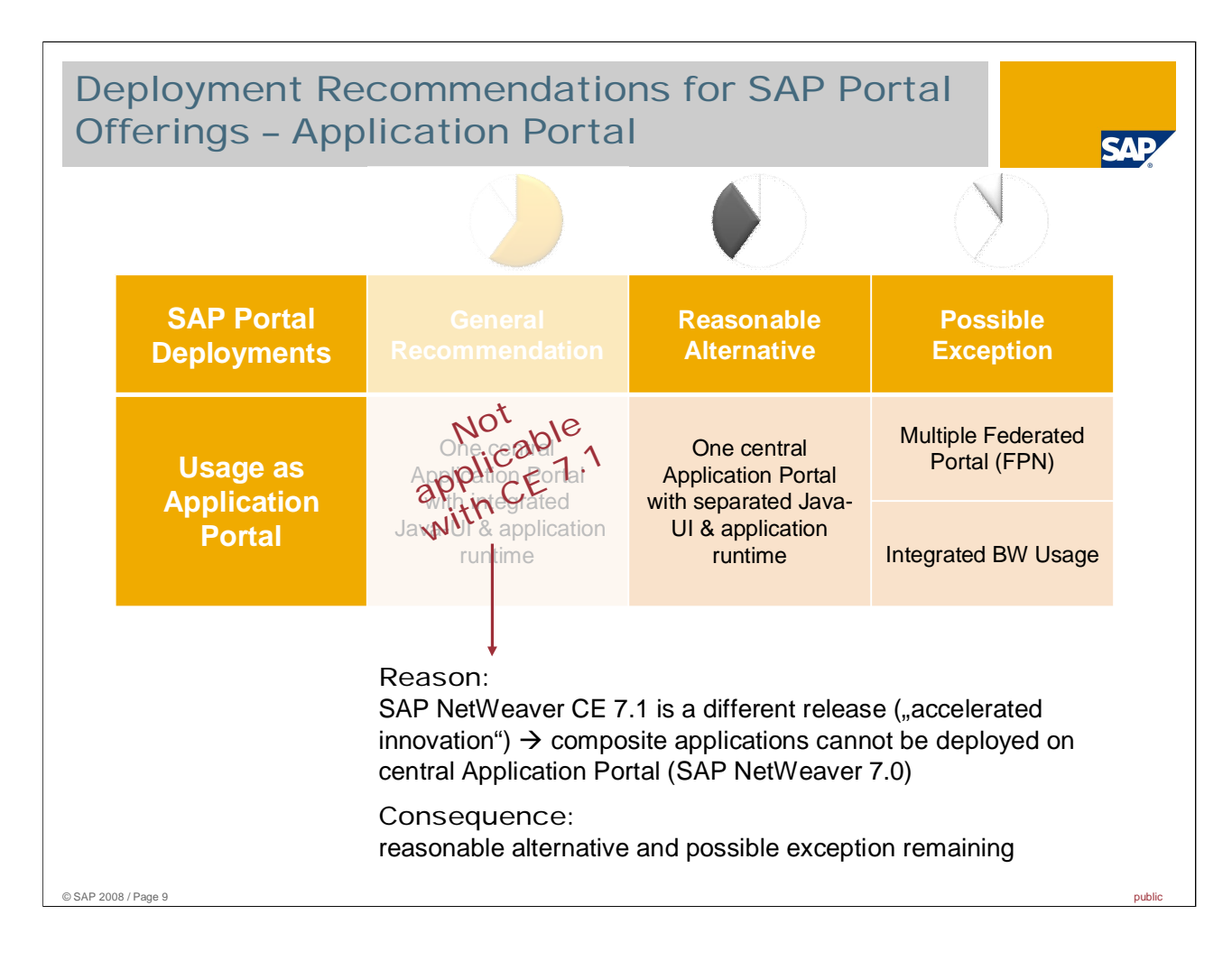

However, for the current focus on CE within this slide deck here, the general recommendation does not apply. The reason is that composite applications run on SAP NetWeaver CE 7.1 and cannot be deployed on "older releases" such as SAP NetWeaver 7.0, which typically is the basis for your portal implementation. Thus you encounter here the situation that the Java UI & application runtime are on a separate server with a different release behind. As a consequence, the special case of CE offers different integration means that in an overall context rather fall into the category Reasonable Alternative or Possible Exception. Those 2 integration means are the ones that are reflected more in detail in the upcoming slides.

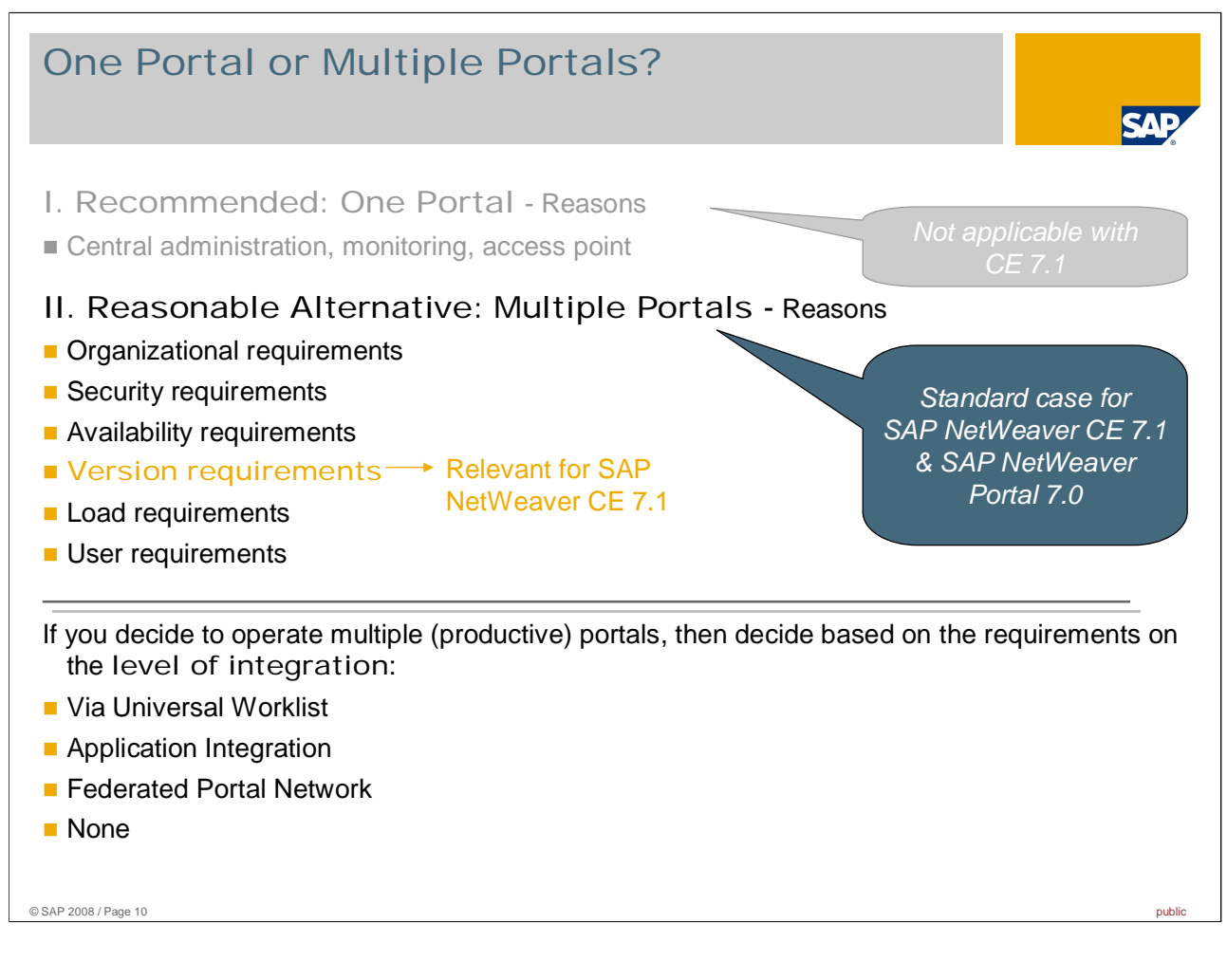

In most portal deployments it is recommended to set up just one portal within the infrastructure in order to have just one place for central administration, monitoring and as the central access point for end users. As outlined in the previous slide, however this does not apply in the CE case.

When talking about SAP NetWeaver Composition the situation is slightly different due to the nature of this usage type: Composition Environment includes and thus reuses existing portal functionality. It is generally recommended to separate your SAP NetWeaver Compostion Environment and your central SAP NetWeaver Portal due to 1 major reason:

**•** Version requirements: CE is on "accelerated innovation" release - SAP NetWeaver CE 7.1

Other reasons for setting up multiple portals, but usually less relevant in the CE case, might be:

- **Organizational requirements: separate authorities demand separate own servers**
- Security requirements: different servers in different DMZ
- Availability requirements: different backup / downtime etc. cycles:
- **User requirements: totally different user groups with no content overlaps**
- **Load Requirements: you separate the runtime of different applications including an underlying portal** infrastructure, because different load and peak times might add up and become a single point of failure

After this decisions that you operate multiple productive portals (CE with underlying portal and SAP NetWeaver Portal on 7.0), then you can decide based on the requirements on the level of integration:

- Via Universal Worklist: you just integrate your remote composite applications via workitems in the Universal Worklist, that then upon an event links to the required applications
- **Application Integration: separate applications to different servers, but no content administration**
- **F** Federated Portal Network: distribute portal content and integrate end user access
- None: keep servers, content and end user access separate

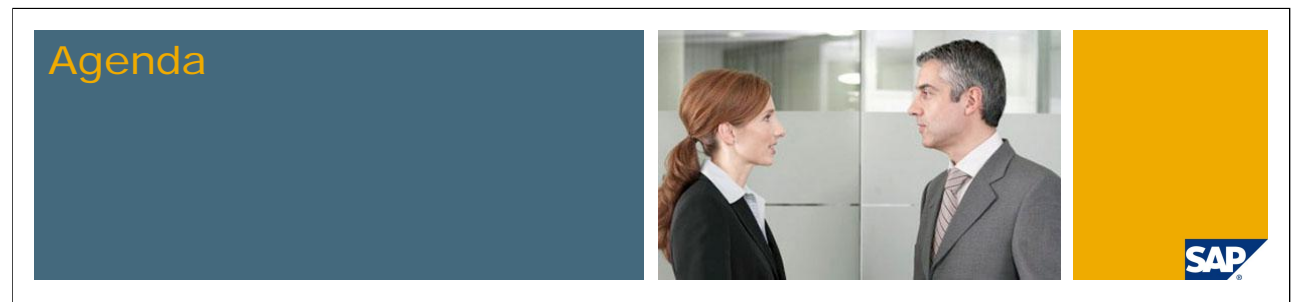

- 1. Integration Overview CE + SAP NetWeaver Portal
- **2. Integration of Workflow Items into central Universal Worklist**
- 3. Integration of CE Applications into central Portal
- 4. Related Integration Topics

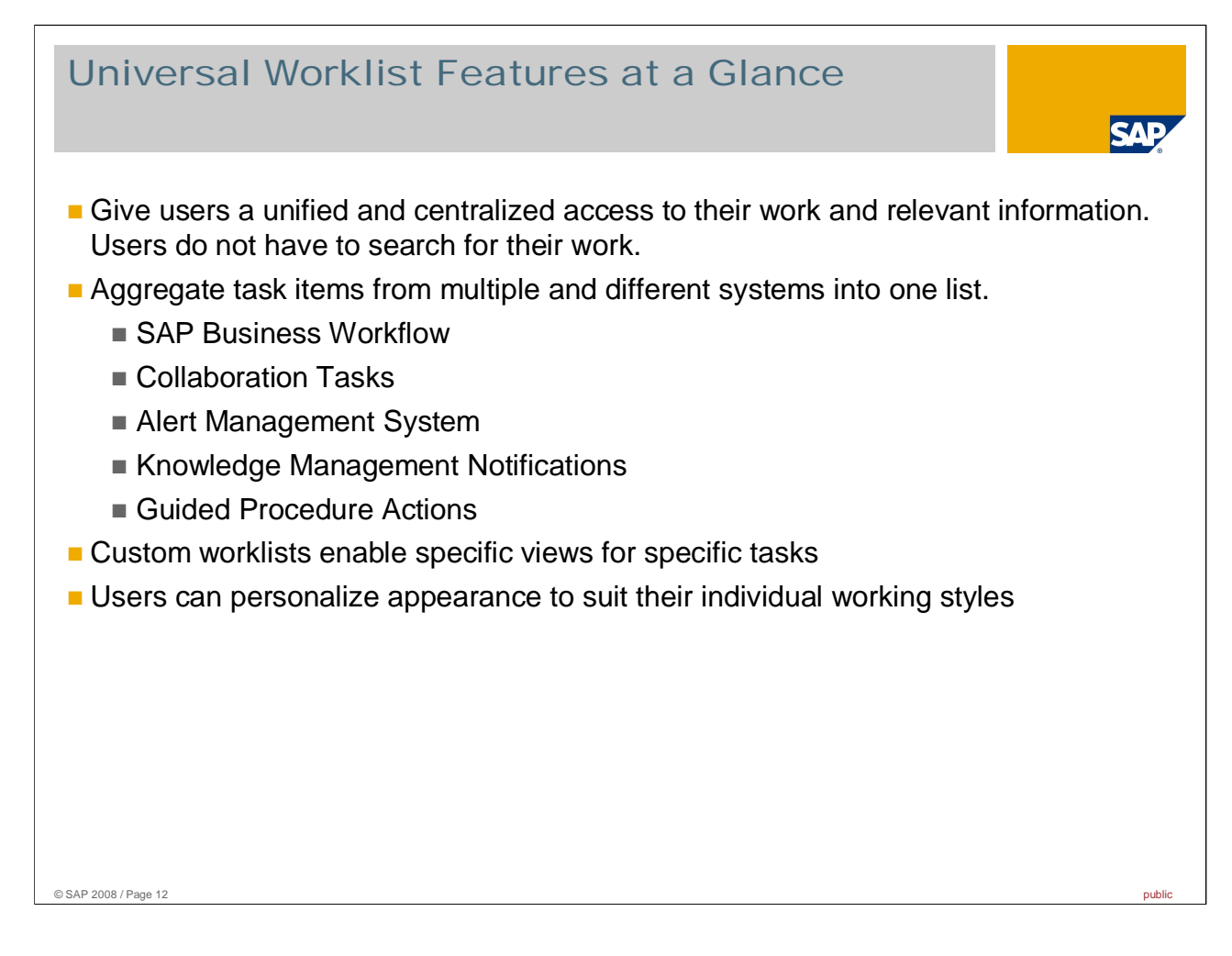

The first and most simple integration in the CE case is to have a pure integration via the Universal Worklist. For those that are new to the topic, here's an overview on the features that the UWL offers.

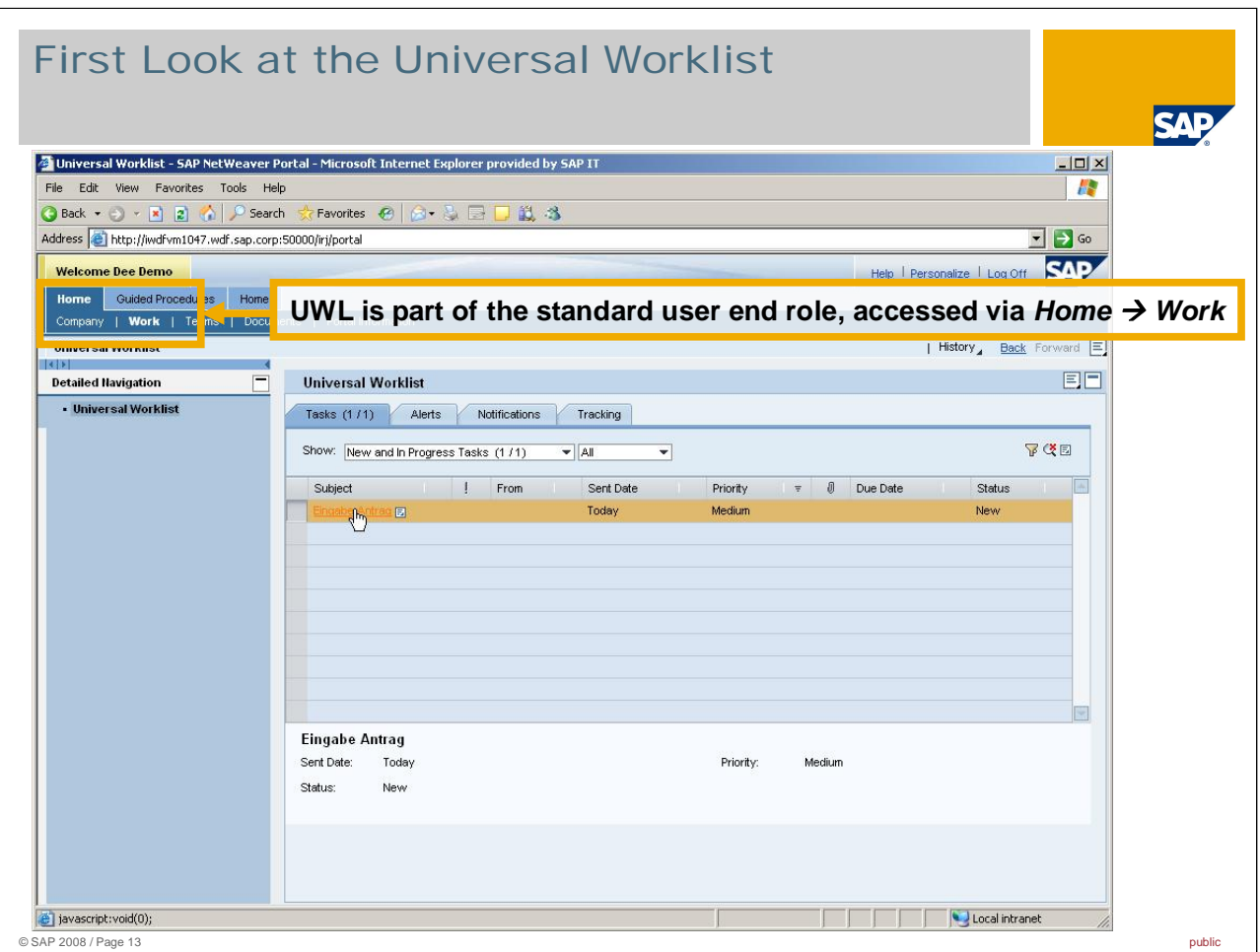

Here is an example of how the Universal Worklist appears. The screenshot above provides an "out-of-thebox" look at the UWL. There is an item in the list. The items within the UWL could be from one or several backend systems.

By default the UWL is delivered via Home  $\rightarrow$  Work. Normally you have the UWL in the standard user role, and all systems send their work items to the same UWL.

The UWL is part of the Portal End User Standard Role as of SAP NetWeaver 2004 SPS 04.

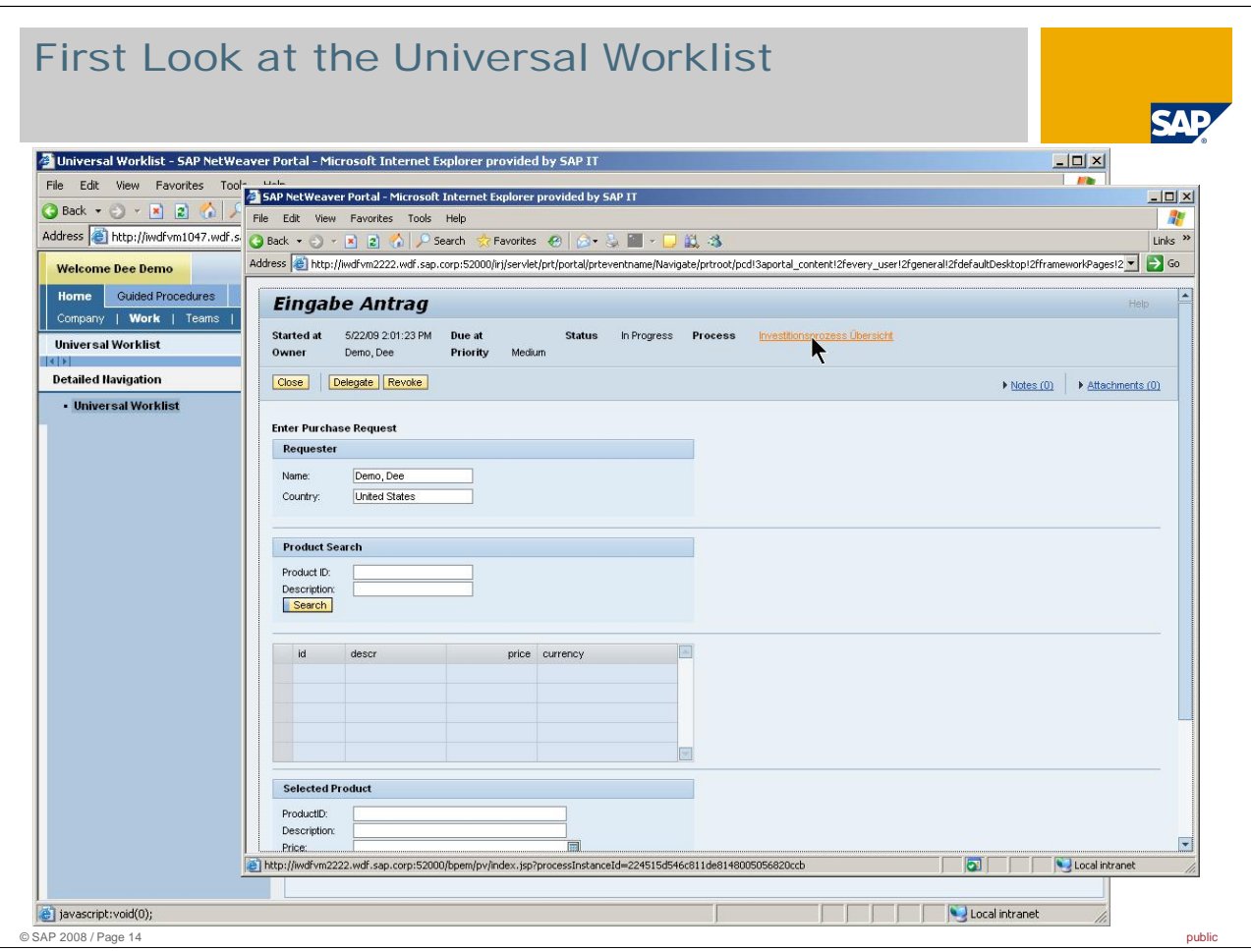

When clicking on an item in the Universal Worklist, then a new separate window opens which shows the process or details of this item. This item itself usually then comes from the connected backend system itself (in case the application is not persisted locally). You can notice that the application comes from a different system (CE) because the URLs in the new window are different.

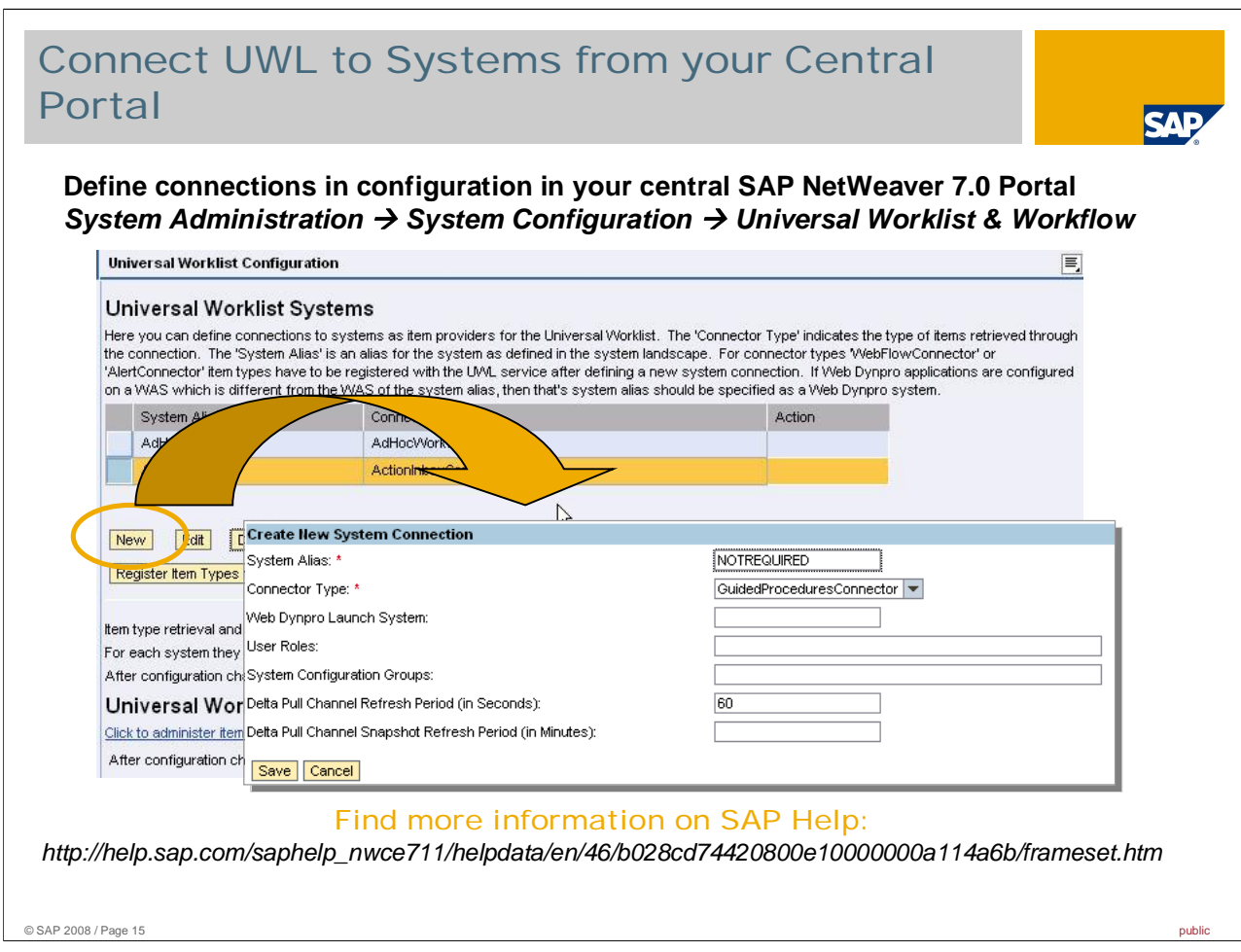

At this point the system connection is configured. Now you need to add this system to specific UWL configuration.

The case that we describe here is to integrate remote work items from CE into the Universal Worklist on your central SAP NetWeaver 7.0 portal. This means of course that you have to set the connection from the central SAP NetWeaver 7.0 portal and perform the needed configuration steps for UWL here.

To do this go to System Administration  $\rightarrow$  System Configuration  $\rightarrow$  Universal Worklist Administration  $\rightarrow$ Configuration Framework Page. Here you define to connect to which backend systems.

A more detailed description on the overall concept of Universal Worklist and how to integrate remote workitems is available in SAP Help (direct link: [http://help.sap.com/saphelp\\_nwce711/helpdata/en/46/b028cd74420800e10000000a114a6b/frameset.htm\)](http://help.sap.com/saphelp_nwce711/helpdata/en/46/b028cd74420800e10000000a114a6b/frameset.htm))

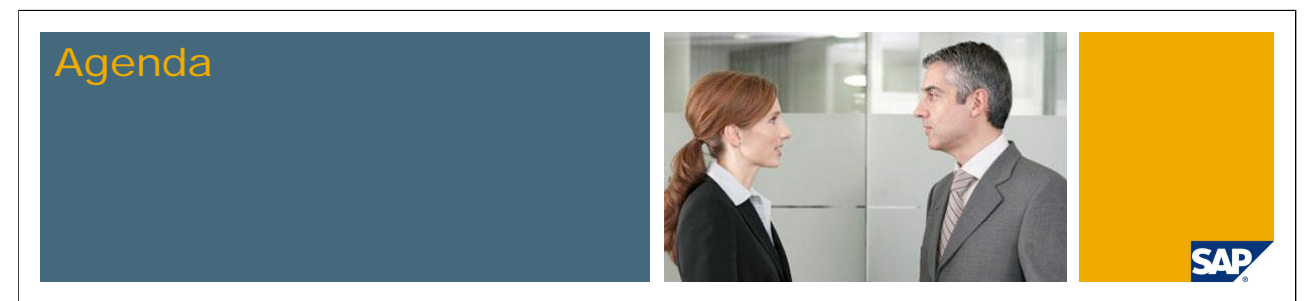

- 1. Integration Overview CE + SAP NetWeaver Portal
- 2. Integration of Workflow Items into central Universal Worklist
- **3. Integration of CE Applications into central Portal**
- 4. Related Integration Topics

© SAP 2008 / Page 16 public

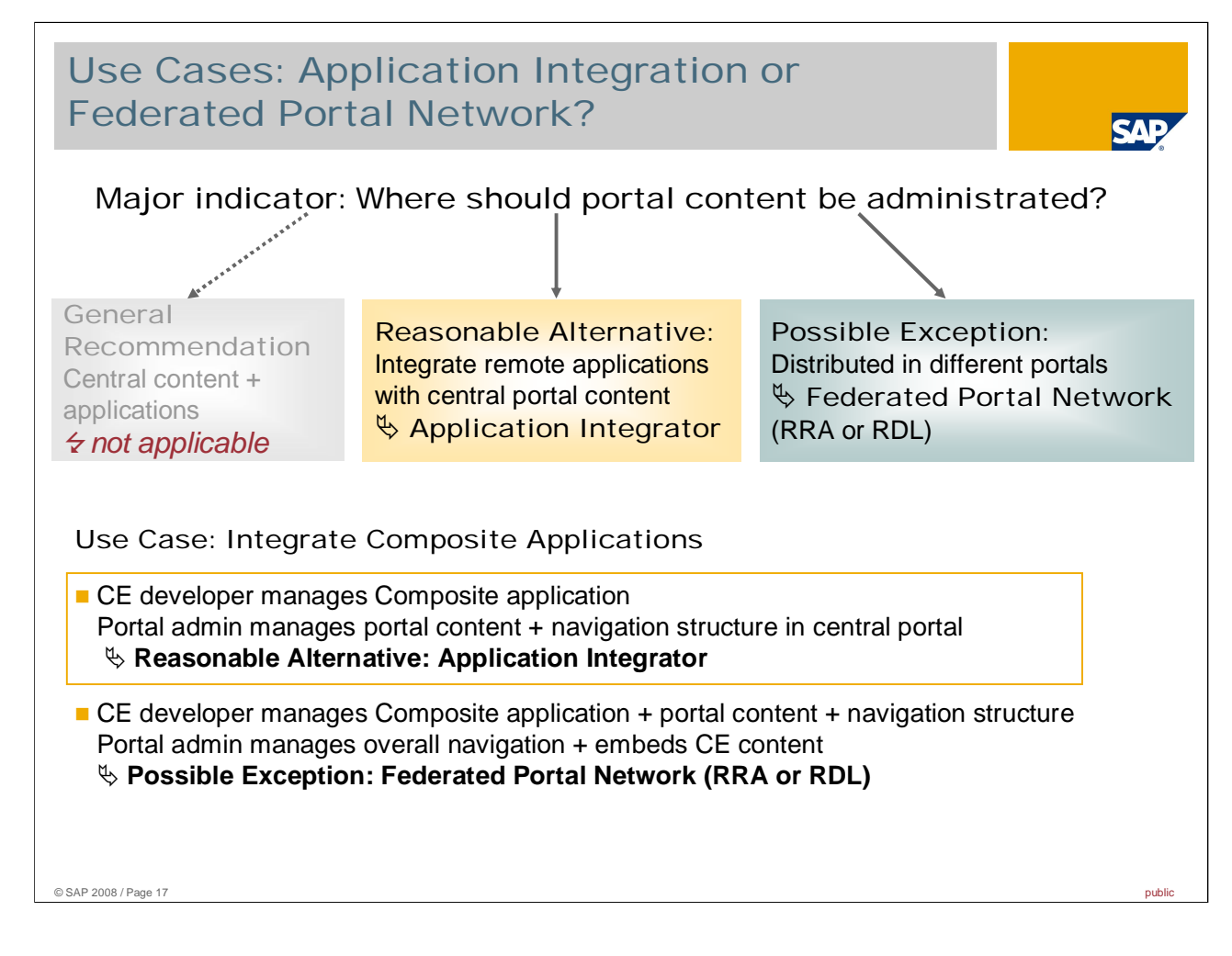

In order to help you to decide whether you should use Application Integrator or Federated Portal Network to integrate your composite applications from SAP NetWeaver 7.1 CE into your central portal, here is some guidance. The major indicator is the answer to the question: Where should portal content be administrated (i.e. create iViews, pages, navigation …) ? The answers can be:

- **Centrally in one portal**  $\&$  **use Application Integrator: create iViews based on templates in central portal**
- Distributed in different portals  $\&$  use Federated Portal Network: create iViews etc. on separate producer portal, integrate into central portal. Here you have different modes available depending on what you would like to do - Remote Role Assignment or Remote Delta Links. A more detailed explanation on these terms will follow within a few slides.

Please note again, that the common general recommendation to deploy applications centrally on the application portal server and to create central content on top, is as outlined before not applicable in the CE case. Thus we discuss now the 2 remaining options.

The reasonable alternative that should be suitable for a large majority of customers is the central creation of portal content within one portal and thus using Application Integrator. A possible exception only for the very specific use case of distributed content sharing is FPN.

For CE integration specifically this means that you have 2 options:

- Most likely: CE developers just create composite applications. Portal administrators create in their own portal system iViews that will integrate the application similar to any other application integrated into the portal. The portal admins are responsible for the whole portal content including navigation structure, page layout and properties, user – role assignment etc.  $\rightarrow$  in this case the Application Integrator is the integration technology of choice.
- For a minority of customers another scenario might be interesting: CE developers not only create the applications themselves, but the iViews and related page and navigation structure as well in their own environment. The portal administrators are just supposed to reuse this content as-is and embed this into their navigation structure  $\rightarrow$  here the Federated Portal Network with different content sharing methods is a suitable integration option.

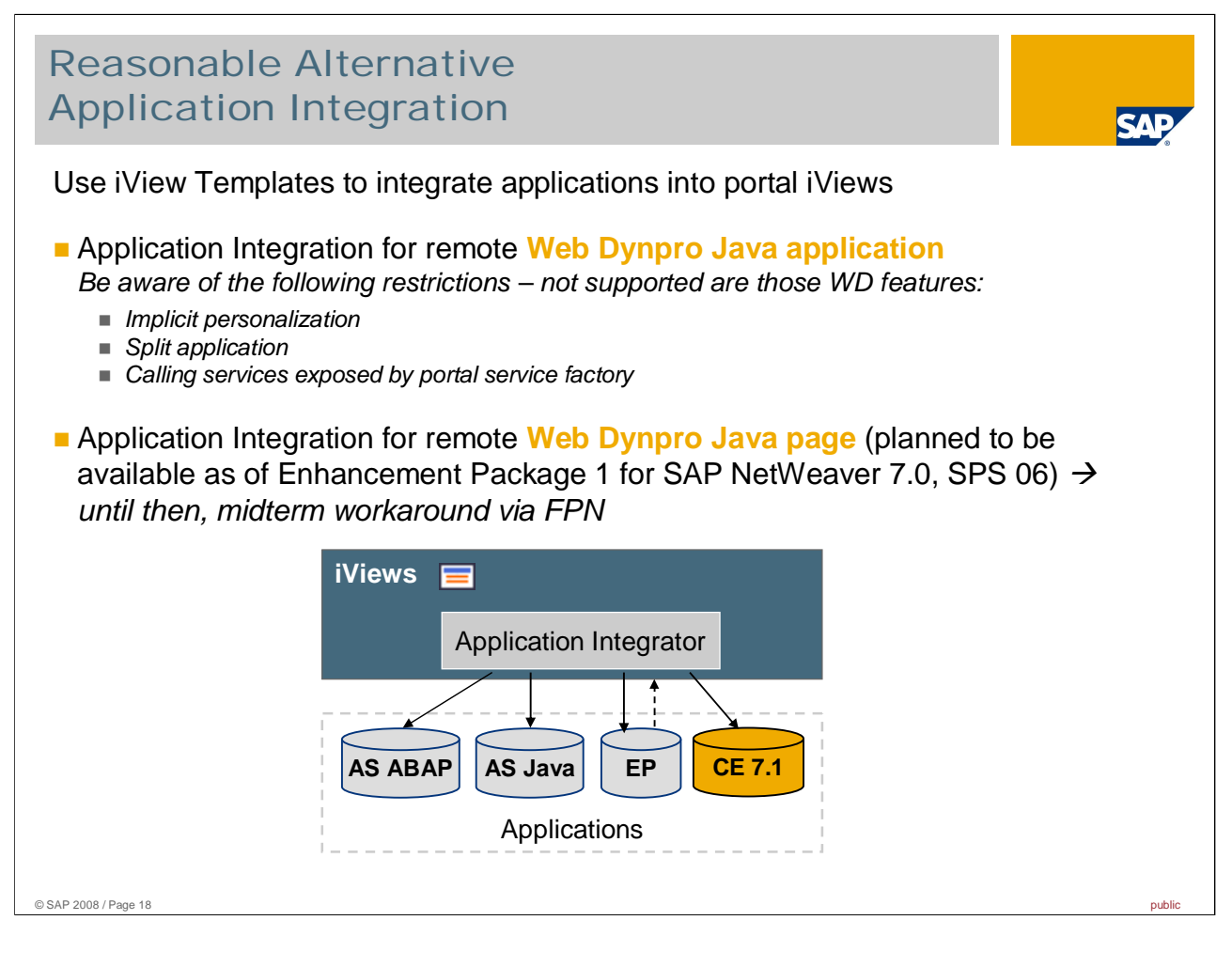

As said in the first introductory slides, the Application Integrator will most likely be familiar to you through the various iView templates that are available within the SAP NetWeaver Portal.

At the moment, there are slightly different flavours available for application integration options:

Application Integration for simple Web Dynpro Java applications: redirect to application, simple URL generation (no communication between the servers). This component Application Integrator is the central integration technology for all web applications. In general the Application Integrator can integrate Web Dynpro Java applications as well, if you created a standalone application that is not deeply integrated with the portal (and you just use portal features like navigation, themes, work-protect mode etc.). There are a few restrictions for advanced Web Dynpro features as listed on this slide.

- The major limitation is that you cannot use "implicit personalization" (more information on SAP Help [http://help.sap.com/saphelp\\_nwce711/helpdata/EN/45/15b0a416f85d78e10000000a11466f/frameset.htm\)](http://help.sap.com/saphelp_nwce711/helpdata/EN/45/15b0a416f85d78e10000000a11466f/frameset.htm))
- Other minor limitations that usually are only seldom used in customer-specific developments are:
	- split application, i.e. multiple iViews created based on Web Dynpro application (more details in SAP Help:

[http://help.sap.com/saphelp\\_nwce711/helpdata/EN/44/a765695df67037e10000000a422035/frameset.ht](http://help.sap.com/saphelp_nwce711/helpdata/EN/44/a765695df67037e10000000a422035/frameset.ht) m)

 Web Dynpro applications calling portal services exposed by portal service factory: PageService, TrayService, HelpService, NavigationHelperService (more information on SAPHelp: [http://help.sap.com/saphelp\\_nwce711/helpdata/EN/d2/0357425e060d53e10000000a155106/frameset.h](http://help.sap.com/saphelp_nwce711/helpdata/EN/d2/0357425e060d53e10000000a155106/frameset.h) tm)

Application Integration for overall Web Dynpro Java page: This is planned to solve the limitations named above by integrating the overall remote page and thus making the features available in the central portal. This is planned to be available as of Enhancement Package 1 for SAP NetWeaver 7.0, SPS 06 – which is planned to be available around Q1 / 2010. Until then, the midterm workaround for being able to use those feature is using the Federated Portal Network tools (see next slides). Overall, it is planned to provide in this Support Package an aligned entry point for creating iViews based on Web Dynpro Java applications.

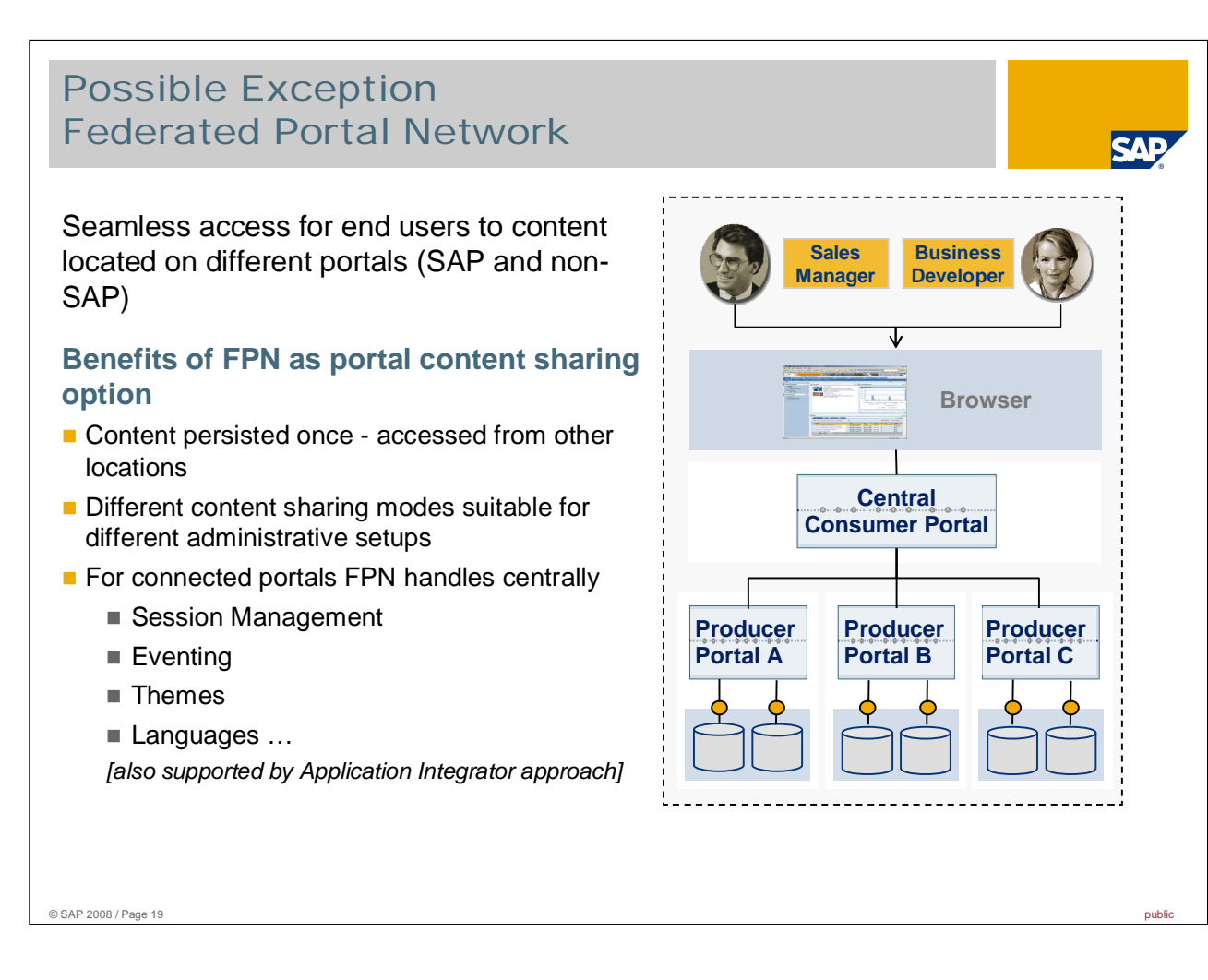

With the tools of the federated portal network, you can configure a portal to be a consumer portal, which links to portal content residing on other producer portals. Producer portals run applications and contain portal content, that can be reused by linking to it. Quite simply spoken, you can compare the functionality provided by FPN with an enhanced way of URL linking between different portals.

You can now provide one central access point for end users which seamlessly accesses portal content – e.g. portlets / iViews, pages, worksets, roles - residing on multiple portals (SAP as well as Non-SAP portals).

FPN provides the benefit that you can persist and maintain the content in one portal, but access it through other portals as well. Moreover, you can decide depending on your use case and scenario, which content sharing mode is most suitable for integrating content from remote into your local content offering. FPN handles some essential services centrally:

- Session Management of course, when you log off from your central consumer portal, all connected sessions for producer portals should be closed as well.
- Eventing iViews residing on remote portals might have some interaction defined with other iViews. If you integrate content via FPN, these functionalities will still be able to run as desired.
- **Themes & Languages when displaying content from remote, all content should be rendered seamlessly** for the end user into one common user experience. Thus the theme and the language setting of the consumer portal should applied to content coming from remote portals as well (however, the theme has to be available too in the producer portal to render the content correctly)

By the way: of course those considerations like session management, proper eventing, apply themes and languages and so on are available when integrating applications through the Application Integrator as well.

## Possible Exception FPN – Content Sharing Modes

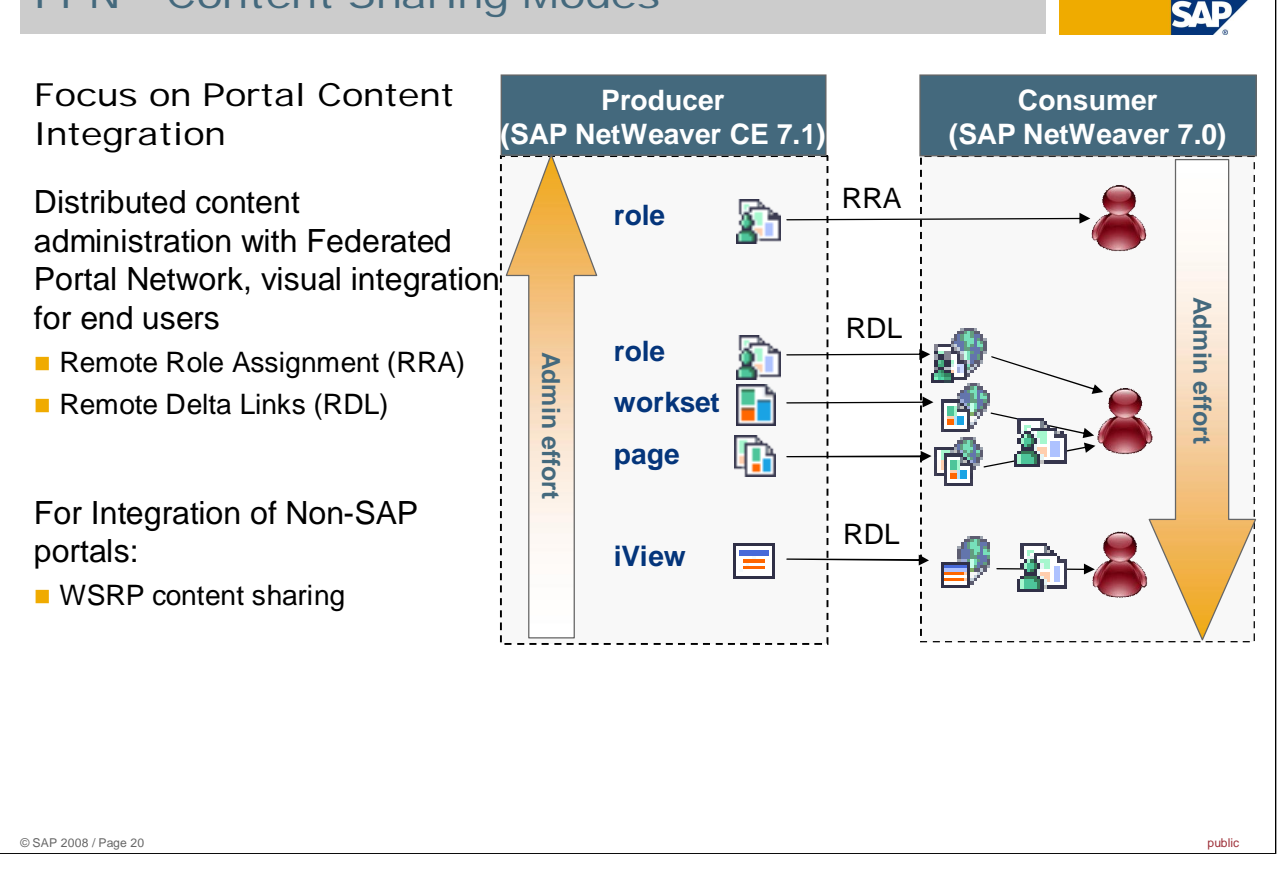

Without going into the specific details of the Federated Portal Network, let me shortly highlight here which means you have in order to integrate remote portal content into a central SAP NetWeaver Portal. As said before, FPN really purely focuses on use cases where you want to have a distributed portal content administration on different portals and provide a central entry point for the end users.

In case both portals are from SAP NetWeaver, there are 2 flavours for sharing the content:

- Remote Role Assignment: here you can create and maintain all portal content on the producer portal, and on the central consumer portal the administrator just has to assign this remote role to users. There are no other content administration activities required on the consumer side.
- Remote Delta Links: with this option you rather have a mixed content administration, meaning that certain portal content, e.g. iViews, pages and worksets are defined on the producer portal. However, other parts of the content, e.g. the full navigation structure and role is created on the consumer portal and thus deeply integrated into the local offering.

In case you would like to integrate portlets from Non-SAP Portals, SAP NetWeaver supports the standard web services for remote portlets, with which you can reuse those remote portlets in your central SAP NetWeaver Portal. Then you can create your whole portal content structure on top of this remote content.

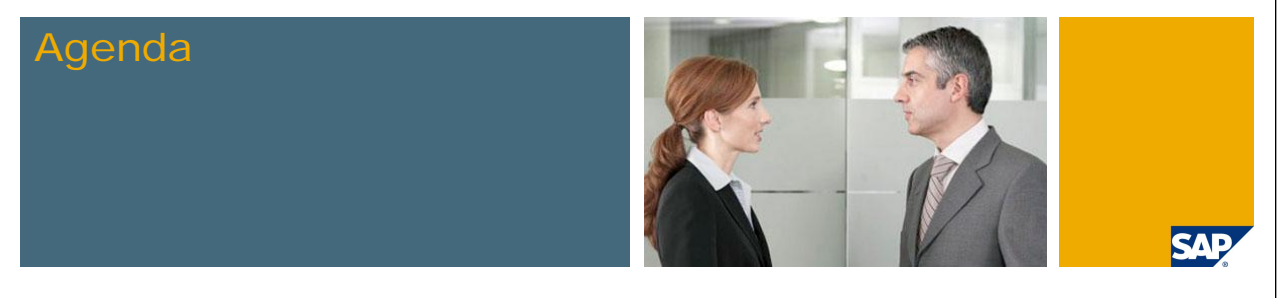

- 1. Integration Overview CE + SAP NetWeaver Portal
- 2. Integration of Workflow Items into central Universal Worklist
- 3. Integration of CE Applications into central Portal

## **4. Related Integration Topics**

© SAP 2008 / Page 21 public

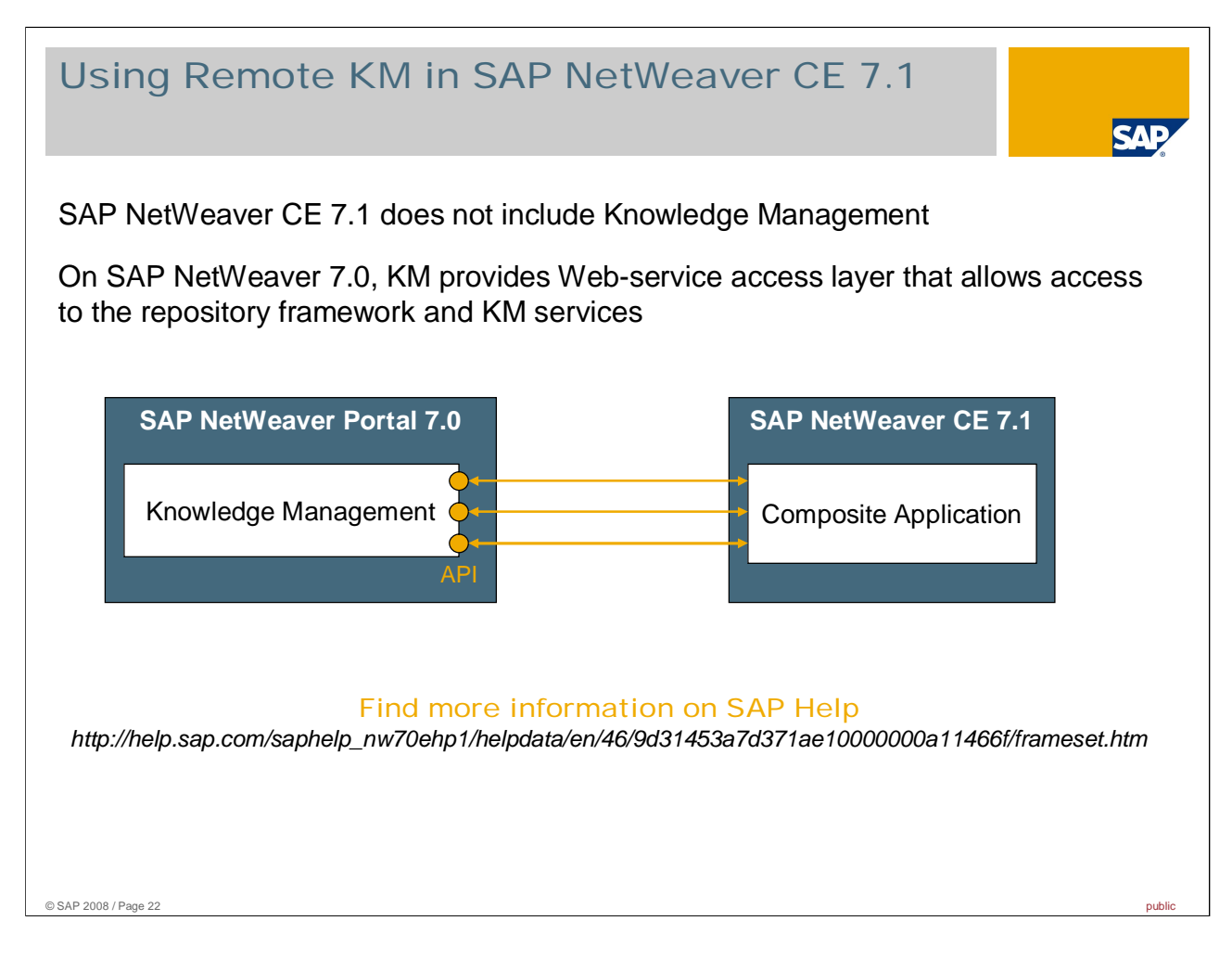

One side consideraton that might come up in your development project is listed here: you would like to use documents or functionality offered by Knowledge Management. Your SAP NetWeaver CE 7.1 does not include KM capabilities and most likely you would like to use the central KM implementation anyway. In order to do so, the recommended approach is using the Web-service access layer from KM to access the repository framework and KM services. Again, for this topic you can find more detailed information on SAP Help ([http://help.sap.com/saphelp\\_nw70ehp1/helpdata/en/46/9d31453a7d371ae10000000a11466f/frameset.htm\).](http://help.sap.com/saphelp_nw70ehp1/helpdata/en/46/9d31453a7d371ae10000000a11466f/frameset.htm).)

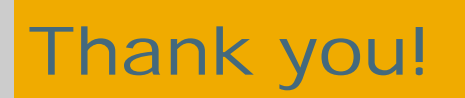

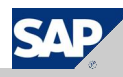

## Copyright 2008 SAP AG All rights reserved

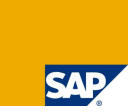

No part of this publication may be reproduced or transmitted in any form or for any purpose without the express permission of SAP AG. The information contained herein may be changed without prior notice

ne software products marketed by SAP AG and its distributors contain proprietary software components of other software vendors.

SAP, R/3, xApps, xApp, SAP NetWeaver, Duet, SAP Business ByDesign, ByDesign, PartnerEdge and other SAP products and services mentioned herein as well as their respective logos are<br>trademarks or registered trademarks of SAP are the trademarks of their respective companies. Data contained in this document serves informational purposes only. National product specifications may vary.

The information in this document is proprietary to SAP. This document is a preliminary version and not subject to your license agreement or any other agreement with SAP. This document contains only intended strategies, developments, and functionalities of the SAP® product and is not intended to be binding upon SAP to any particular course of business, product strategy,<br>and/or development. SAP assumes no other items contained within this material. This document is provided without a warranty of any kind, either express or implied, including but not limited to the implied warranties of<br>merchantability, fitness for a particu

SAP shall have no liability for damages of any kind including without limitation direct, special, indirect, or consequential damages that may result from the use of these materials. This limitation<br>shall not apply in cases

The statutory liability for personal injury and defective products is not affected. SAP has no control over the information that you may access through the use of hot links contained in these<br>materials and does not endorse

Weitergabe und Vervielfältigung dieser Publikation oder von Teilen daraus sind, zu welchem Zweck und in welcher Form auch immer, ohne die ausdrückliche schriftliche Genehmigung durch<br>SAP AG nicht gestattet. In dieser Publi

Einige von der SAP AG und deren Vertriebspartnern vertriebene Softwareprodukte können Softwarekomponenten umfassen, die Eigentum anderer Softwarehersteller sind.

SAP, R/3, xApps, xApp, SAP NetWeaver, Duet, SAP Business ByDesign, ByDesign, PartnerEdge und andere in diesem Dokument erwähnte SAP-Produkte und Services sowie die dazugehörigen Logos sind Marken oder eingetragene Marken der SAP AG in Deutschland und in mehreren anderen Ländern weltweit. Alle anderen in diesem Dokument erwähnten Namer<br>von Produkten und Services sowie die damit verbun

Die in diesem Dokument enthaltenen Informationen sind Eigentum von SAP. Dieses Dokument ist eine Vorabversion und unterliegt nicht Ihrer Lizenzvereinbarung oder einer anderen Vereinbarung mit SAP. Dieses Dokument enthält nur vorgesehene Strategien, Entwicklungen und Funktionen des SAP®-Produkts und ist für SAP nicht bindend, einen bestimmten<br>Geschäftsweg, eine Produktstrategie bzw. -entwicklung Richtigkeit oder Vollständigkeit der Informationen, Texte, Grafiken, Links oder anderer in diesen Materialien enthaltenen Elemente. Diese Publikation wird ohne jegliche Gewähr, weder<br>ausdrücklich noch stillschweigend, bere sowie für die Gewährleistung der Nichtverletzung geltenden Rechts.

SAP übernimmt keine Haftung für Schäden jeglicher Art, einschließlich und ohne Einschränkung für direkte, spezielle, indirekte oder Folgeschäden im Zusammenhang mit der Verwendung<br>dieser Unterlagen. Diese Einschränkung gil

Die gesetzliche Haftung bei Personenschäden oder die Produkthaftung bleibt unberührt. Die Informationen, auf die Sie möglicherweise über die in diesem Material enthaltenen Hotlinks<br>zugreifen, unterliegen nicht dem Einfluss Internetseiten Dritter ab.

Alle Rechte vorbehalten.

© SAP 2008 / Page 24 public